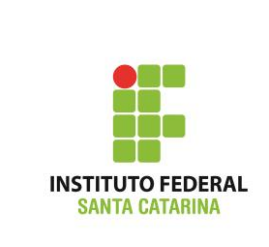

**Secretaria de Educação Profissional e Tecnológica**

**Instituto Federal de Santa Catarina**

**Campus São José**

**Área de Telecomunicações**

**ICO60801 – Introdução à Computação**

## **Redirecionamento de saída e Pipe**

Veja os slides da aula sobre redirecionamento.

```
$ cd /
```
**Redirecionamento de saída para um arquivo:**

```
$ ls –r /etc > ~/lista_dir_etc.txt
```

```
$ cd ~
$ ls –r >> lista_dir_etc.txt
```
\$ less -N lista dir etc.txt

**Pipe (redirecionando a saída de um comando para entrada do outro):**

```
$ cat lista dir etc.txt | sort
```

```
$ cat –n lista_dir_etc.txt | sort | less -N
```
**Combinando pipe e redirecionamento de saída:**

\$ cat lista\_dir\_etc.txt | sort > lista\_organizada

**Saída padrão (tela):**

```
$ echo Este texto irá para a tela do computador.
```
**Redirecionando saída:**

```
$ echo Este texto irá para um arquivo. > redir_saida
```
**Pipe da saída para outro comando:**

\$ echo Este texto será entrada do próximo comando.|wc

## **Pipe com comando grep**

```
$ cat /etc/passwd
$ clear
$ cat /etc/passwd | grep claudia
$ cat /etc/passwd | grep 152001458
$ cat /etc/passwd | grep 1001
```
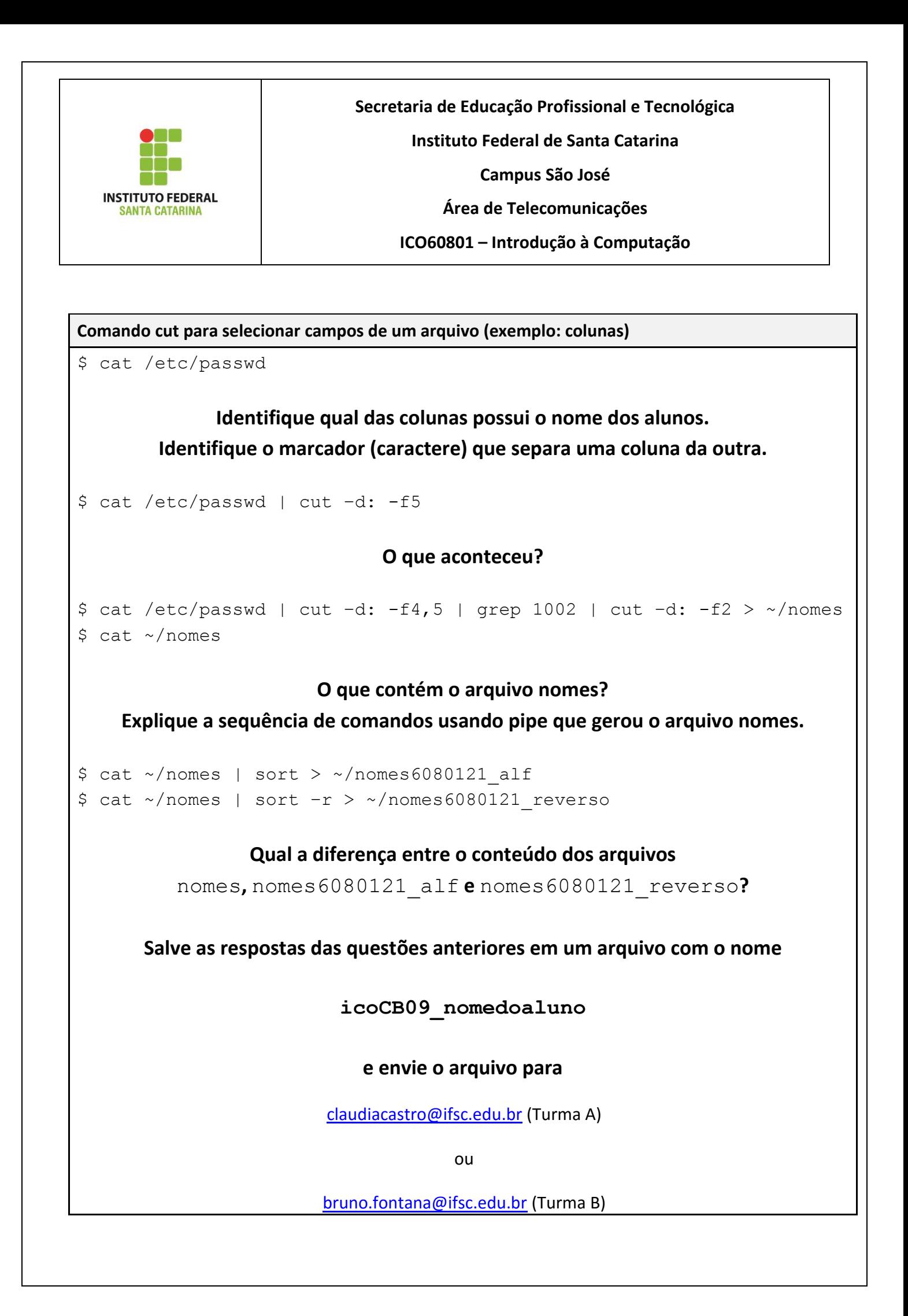